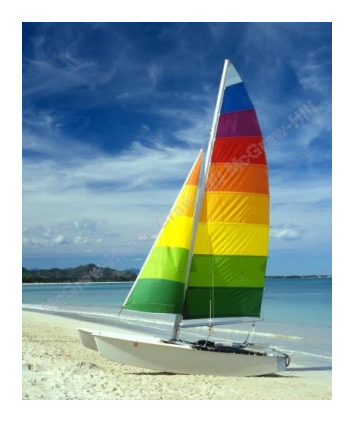

The picture can't be displayed.  $\pmb{\times}$ 

# **Introduction to SQL**

The original presentation is changed and infused with more information and slides by Verena Kantere

**Database System Concepts, 6th Ed**.

**©Silberschatz, Korth and Sudarshan [See www.db-boo](http://www.db-book.com/)k.com for conditions on re-use** 

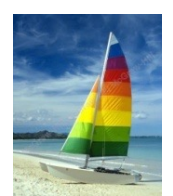

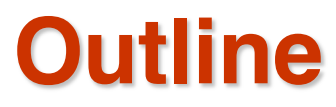

- Overview of The SQL Query Language
- **Data Definition**
- **Basic Query Structure**
- **E** Additional Basic Operations
- **B** Set Operations
- **Nodification of the Database**
- **D** Join Expressions
- **n** Integrity Constraints
- SQL Data Types and Schemas

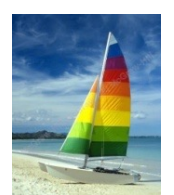

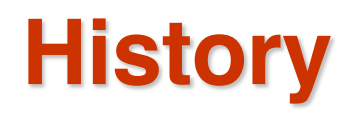

- ! IBM Sequel language developed as part of System R project at the IBM San Jose Research Laboratory. It stands for 'Structured English Query Language'
- ! Renamed 'Structured Query Language' (SQL)
- ! ANSI and ISO standard SQL:
	- $\bullet$  SQL-86
	- SQL-89
	- $\bullet$  SQL-92
	- ! SQL:1999 (language name became Y2K compliant!)
	- ! SQL:2003
	- ! More smaller updates in 2006, 2008, 2011, 2016, 2019
- ! Commercial systems offer most, if not all, SQL-92 features, plus varying feature sets from later standards and special proprietary features.
	- Not all examples here may work on your particular system.

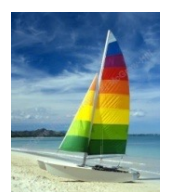

# **Data Definition Language**

The SQL data-definition language (DDL) allows the specification of information about relations, including:

- The schema for each relation.
- ! The domain of values associated with each attribute.
- Integrity constraints
- ! And as we will see later, also other information such as
	- The set of indices to be maintained for each relations.
	- Security and authorization information for each relation.
	- The physical storage structure of each relation on disk.

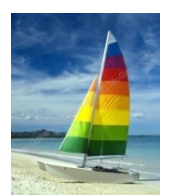

# **Domain Types in SQL**

- ! **char(n).** Fixed length character string, with user-specified length *n.*
- **varchar(n).** Variable length character strings, with user-specified maximum length *n.*
- **int.** Integer (a finite subset of the integers that is machine-dependent).
- **smallint.** Small integer (a machine-dependent subset of the integer domain type).
- ! **numeric(p,d).** Fixed point number, with user-specified precision of *p* digits, with *d* digits to the right of decimal point. (ex., **numeric**(3,1), allows 44.5 to be stores exactly, but not 444.5 or 0.32)
- **real, double precision.** Floating point and double-precision floating point numbers, with machine-dependent precision.
- **float(n).** Floating point number, with user-specified precision of at least *n* digits.
- More are covered in Chapter 4.

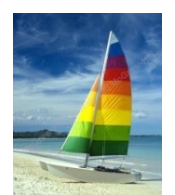

### **Create Table Construct**

! An SQL relation is defined using the **create table** command:

**create table**  $r(A_1 \ D_1, A_2 \ D_2, ..., A_n \ D_n)$  $(integrity-constraint<sub>1</sub>),$ 

> ...,  $(integrity-constraint_k))$

- *r* is the name of the relation
- ! each *Ai* is an attribute name in the schema of relation *r*
- ! *Di* is the data type of values in the domain of attribute *Ai*

Example:

**create table** *instructor* ( *ID* **char**(5), *name* **varchar**(20)**,** *dept\_name* **varchar**(20), *salary* **numeric**(8,2))

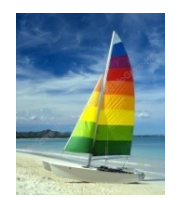

## **Integrity Constraints in Create Table**

- ! **not null**
- **primary key** ( $A_1$ , ...,  $A_n$ )
- **foreign key**  $(A_m, ..., A_n)$  **references** *r*

*Example:*

**create table** *instructor* ( *ID* **char**(5), *name* **varchar**(20) **not null,** *dept\_name* **varchar**(20), *salary* **numeric**(8,2), **primary key** (*ID*), **foreign key** *(dept\_name*) **references** *department);*

**primary key** declaration on an attribute automatically ensures **not null**

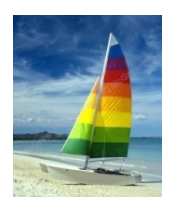

## **And a Few More Relation Definitions**

! **create table** *student* (

*ID* **varchar**(5), *name* **varchar**(20) not null, dept\_name **varchar**(20),<br>tot cred **numeric**(3,0) mumeric<sup>(3,0)</sup>, **primary key** *(ID),* **foreign key** *(dept\_name*) **references** *department*);

! **create table** *takes* (

*ID* **varchar**(5), *course\_id* **varchar**(8), *sec\_id* **varchar**(8), *semester* **varchar**(6), *year* **numeric**(4,0), *grade* **varchar**(2), **primary key** *(ID, course\_id, sec\_id, semester, year)* , **foreign key** (*ID*) **references** *student,* **foreign key** (*course\_id, sec\_id, semester, year*) **references** *section*);

Note: *sec\_id* can be dropped from primary key above, to ensure a student cannot be registered for two sections of the same course in the same semester

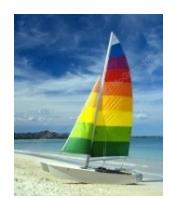

#### **And more still**

! **create table** *course* (

*course\_id* **varchar**(8), *title* **varchar(**50), *dept\_name* **varchar**(20), *credits* **numeric**(2,0), **primary key** *(course\_id),* **foreign key** *(dept\_name*) **references** *department*);

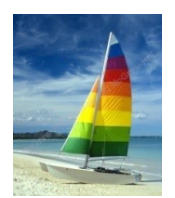

#### **Updates to tables**

#### ! **Insert**

! **insert into** *instructor* **values** ('10211', 'Smith', 'Biology', 66000);

! **Delete** 

- ! Remove all tuples from the *student* relation
	- 4 **delete from** *student*
- ! **Drop Table**
	- ! **drop table** *r*
- ! **Alter** 
	- ! **alter table** *r* **add** *A D*
		- 4 where *A* is the name of the attribute to be added to relation *r* and *D* is the domain of *A.*
		- 4 all existing tuples in the relation are assigned *null* as the value for the new attribute.
	- ! **alter table** *r* **drop** *A* 
		- 4 where *A* is the name of an attribute of relation *r*

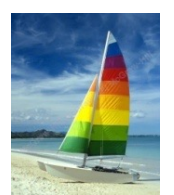

#### **Basic Query Structure**

A typical SQL query has the form:

**select**  $A_1$ ,  $A_2$ , ...,  $A_n$ **from**  $r_1$ ,  $r_2$ , ...,  $r_m$ **where** *P*

- **•** *A<sub>i</sub>* represents an attribute
- **•** *R<sub>i</sub>* represents a relation
- **•** *P* is a predicate.
- The result of an SQL query is a relation.

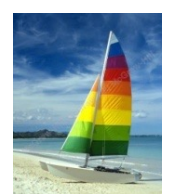

#### **The select Clause**

! The **select** clause lists the attributes desired in the result of a query

- corresponds to the projection operation of the relational algebra
- Example: find the names of all instructors:

**select** *name* **from** *instructor*

- ! NOTE: SQL names are case insensitive (i.e., you may use upper- or lower-case letters.)
	- ! E.g., *Name* ≡ *NAME* ≡ *name*
	- Some people use upper case wherever we use bold font.

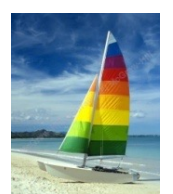

# **The select Clause (Cont.)**

- ! SQL allows duplicates in relations as well as in query results.
- ! To force the elimination of duplicates, insert the keyword **distinct** after select**.**
- ! Find the department names of all instructors, and remove duplicates

**select distinct** *dept\_name* **from** *instructor*

! The keyword **all** specifies that duplicates should not be removed.

**select all** *dept\_name* **from** *instructor*

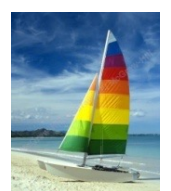

# **The select Clause (Cont.)**

! An asterisk in the select clause denotes "all attributes"

**select** \* **from** *instructor*

! An attribute can be a literal with no **from** clause

**select** '437'

- Results is a table with one column and a single row with value "437"
- Can give the column a name using:

**select** '437' **as** *FOO*

! An attribute can be a literal with **from** clause

**select** 'A' **from** *instructor*

! Result is a table with one column and *N* rows (number of tuples in the *instructors* table), each row with value "A"

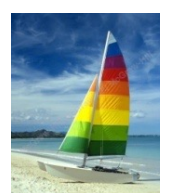

# **The select Clause (Cont.)**

! The **select** clause can contain arithmetic expressions involving the operation, +, –, \*, and /, and operating on constants or attributes of tuples.

The query:

**select** *ID, name, salary/12* **from** *instructor*

would return a relation that is the same as the *instructor* relation, except that the value of the attribute *salary* is divided by 12.

! Can rename "s*alary/12"* using the **as** clause:

**select** *ID, name, salary/12* **as** *monthly\_salary*

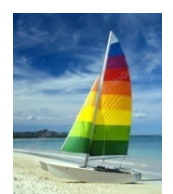

#### **The where Clause**

! The **where** clause specifies conditions that the result must satisfy

- ! Corresponds to the selection predicate of the relational algebra.
- ! To find all instructors in Comp. Sci. dept

**select** *name* **from** *instructor* **where** *dept\_name = '*Comp. Sci.'

! Comparison results can be combined using the logical connectives **and, or,** and **not** 

! To find all instructors in Comp. Sci. dept with salary > 80000

**select** *name* **from** *instructor* **where** *dept\_name = '*Comp. Sci.' **and** *salary* > 80000

! Comparisons can be applied to results of arithmetic expressions.

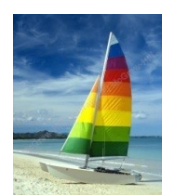

#### **The from Clause**

The **from** clause lists the relations involved in the query

- ! Corresponds to the Cartesian product operation of the relational algebra.
- ! Find the Cartesian product *instructor X teaches*

**select** \* **from** *instructor, teaches*

- ! generates every possible instructor teaches pair, with all attributes from both relations.
- For common attributes (e.g., *ID*), the attributes in the resulting table are renamed using the relation name (e.g., *instructor.ID*)
- ! Cartesian product not very useful directly, but useful combined with where-clause condition (selection operation in relational algebra).

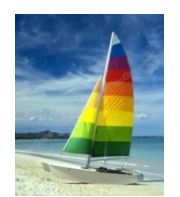

#### **Cartesian Product**

#### *instructor teaches*

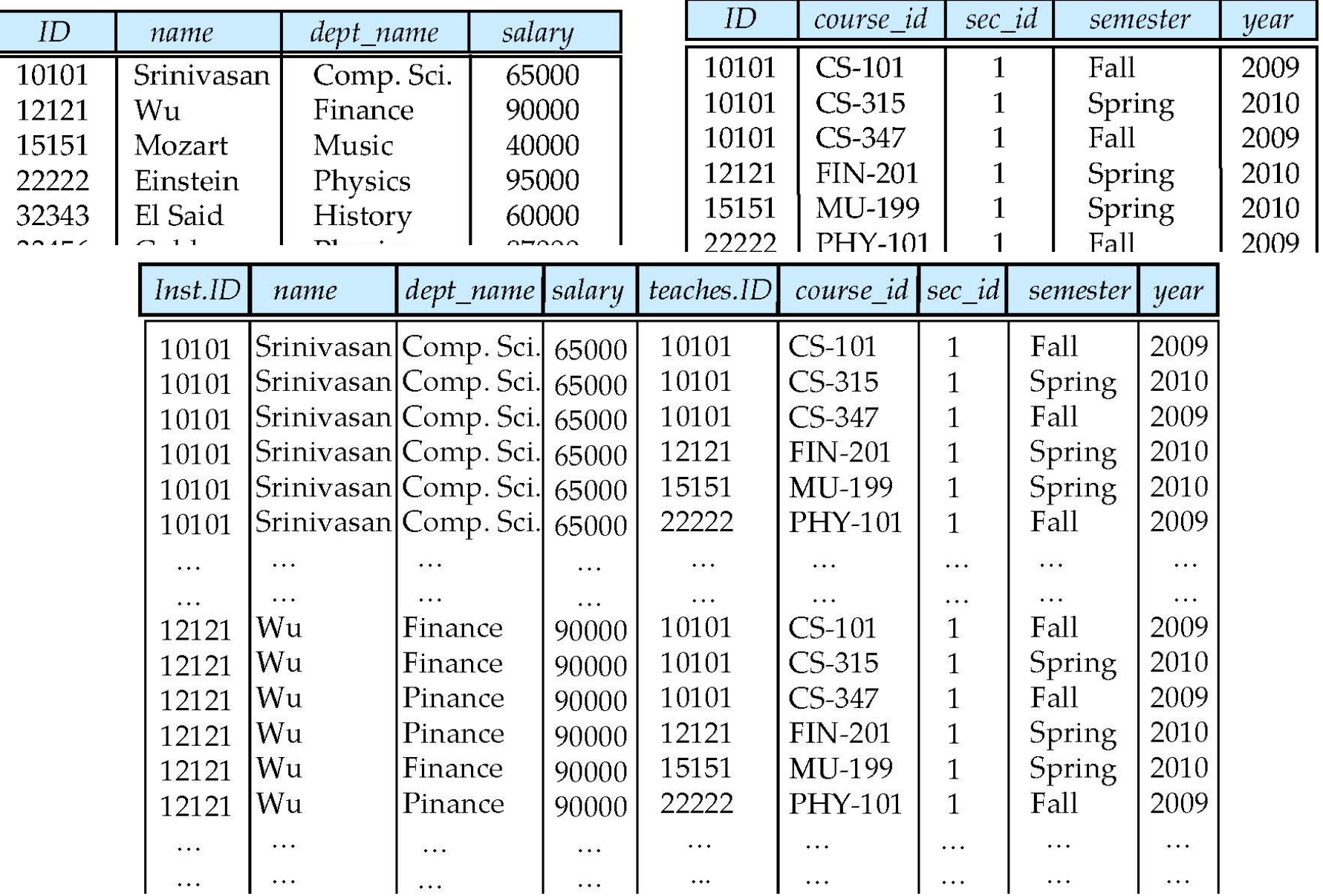

**Database System Concepts - 6th Edition 3.18 ©Silberschatz, Korth and Sudarshan**

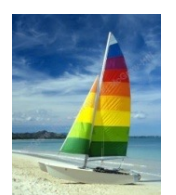

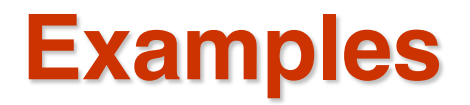

! Find the names of all instructors who have taught some course and the course\_id

! **select** *name, course\_id* **from** *instructor , teaches* **where** *instructor.ID = teaches.ID* 

! Find the names of all instructors in the Art department who have taught some course and the course\_id

! **select** *name, course\_id* **from** *instructor , teaches* **where** *instructor.ID = teaches.ID* **and** *instructor. dept\_name =* 'Art'

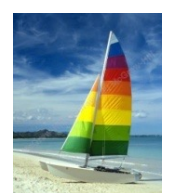

## **The Rename Operation**

! The SQL allows renaming relations and attributes using the **as** clause: *old-name* **as** *new-name*

! Find the names of all instructors who have a higher salary than some instructor in 'Comp. Sci'.

! **select distinct** *T.name* **from** *instructor* **as** *T, instructor* **as** *S* **where** *T.salary > S.salary* **and** *S.dept\_name = 'Comp. Sci.'*

! Keyword **as** is optional and may be omitted *instructor* **as**  $T \equiv$  *instructor*  $T$ 

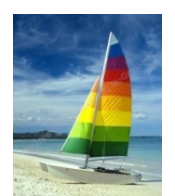

# **String Operations**

! SQL includes a string-matching operator for comparisons on character strings. The operator **like** uses patterns that are described using two special characters:

 $\bullet$  percent (%). The % character matches any substring.

- underscore  $($   $)$ . The  $\angle$  character matches any character.
- ! Find the names of all instructors whose name includes the substring "dar".

**se**le**ct** *name* **from** *instructor* **where** *name* **like '**%dar%'

Match the string "100%"

**like '**100 \%' **escape '**\'

in that above we use backslash (\) as the escape character.

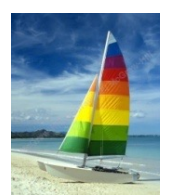

# **String Operations (Cont.)**

- **Patterns are case sensitive.**
- Pattern matching examples:
	- ! 'Intro%' matches any string beginning with "Intro".
	- '%Comp%' matches any string containing "Comp" as a substring.
	- $\bullet$   $\prime$   $\_$   $\_$   $\cdot$  matches any string of exactly three characters.
	- $\bullet$  ' $\phantom{0}$   $\sim$  '  $\prime$  matches any string of at least three characters.
- ! SQL supports a variety of string operations such as
	- **•** concatenation (using "II")
	- ! converting from upper to lower case (and vice versa)
	- ! finding string length, extracting substrings, etc.

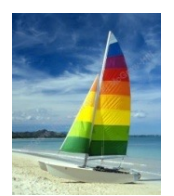

# **Ordering the Display of Tuples**

List in alphabetic order the names of all instructors

**select distinct** *name* **from** *instructor* **order by** *name*

- ! We may specify **desc** for descending order or **asc** for ascending order, for each attribute; ascending order is the default.
	- ! Example: **order by** *name* **desc**
- Can sort on multiple attributes
	- ! Example: **order by** *dept\_name, name*

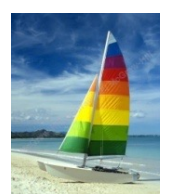

#### **Where Clause Predicates**

- ! SQL includes a **between** comparison operator
- Example: Find the names of all instructors with salary between \$90,000 and \$100,000 (that is,  $\ge$  \$90,000 and  $\le$  \$100,000)
	- ! **select** *name* **from** *instructor* **where** *salary* **between** 90000 **and** 100000
	- Tuple comparison

! **select** *name*, *course\_id* **from** *instructor*, *teaches* **where** (*instructor*.*ID*, *dept\_name*) = (*teaches*.*ID*, 'Biology');

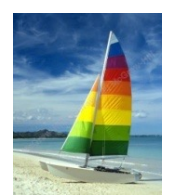

## **Set Operations**

! Find courses that ran in Fall 2009 or in Spring 2010

(**select** *course\_id* **from** *section* **where** *sem =* 'Fall' **and** *year =* 2009) **union**

(**select** *course\_id* **from** *section* **where** *sem =* 'Spring' **and** *year =* 2010)

! Find courses that ran in Fall 2009 and in Spring 2010

(**select** *course\_id* **from** *section* **where** *sem =* 'Fall' **and** *year =* 2009) **intersect** (**select** *course\_id* **from** *section* **where** *sem =* 'Spring' **and** *year =* 2010)

! Find courses that ran in Fall 2009 but not in Spring 2010

(**select** *course\_id* **from** *section* **where** *sem =* 'Fall' **and** *year =* 2009) **except** (**select** *course\_id* **from** *section* **where** *sem =* 'Spring' **and** *year =* 2010)

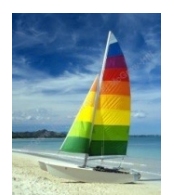

# **Set Operations (Cont.)**

! Find the salaries of all instructors that are less than the largest salary.

- ! **select distinct** *T.salary* **from** *instructor* **as** *T, instructor* **as** *S* **where** *T.salary < S.salary*
- ! Find all the salaries of all instructors
	- ! **select distinct** *salary* **from** *instructor*
- Find the largest salary of all instructors.
	- ! (**select** "second query" ) **except** (**select** "first query")

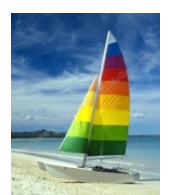

# **Set Operations (Cont.)**

- ! Set operations **union, intersect,** and **except**
	- Each of the above operations automatically eliminates duplicates
- To retain all duplicates use the corresponding multiset versions **union all, intersect all** and **except all.**
- n Suppose a tuple occurs *m* times in *r* and *n* times in *s,* then, it occurs:
	- ! *m + n* times in *r* **union all** *s*
	- ! min(*m,n)* times in *r* **intersect all** *s*
	- $\blacksquare$  max(0,  $m n$ ) times in *r* except all *s*

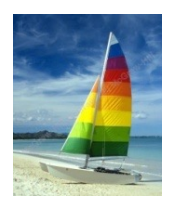

#### **Null Values**

- ! It is possible for tuples to have a null value, denoted by *null*, for some of their attributes
- *null* signifies an unknown value or that a value does not exist.
- ! The result of any arithmetic expression involving *null* is *null*
	- **•** Example: 5 + *null* returns null
- ! The predicate **is null** can be used to check for null values.
	- ! Example: Find all instructors whose salary is null*.*

**select** *name* **from** *instructor* **where** *salary* **is null**

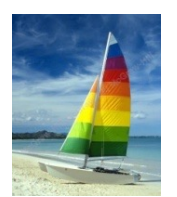

## **Null Values and Three Valued Logic**

- ! Three values *true*, *false*, *unknown*
- ! Any comparison with *null* returns *unknown*
	- $Example: 5 < null$  or null  $\infty$  null or null = null
	- ! Three-valued logic using the value *unknown*:
		- ! OR: (*unknown* **or** *true*) = *true*, (*unknown* **or** *false*) = *unknown* (*unknown* **or** *unknown) = unknown*
		- ! AND: *(true* **and** *unknown) = unknown, (false* **and** *unknown) = false, (unknown* **and** *unknown) = unknown*
		- ! NOT*: (***not** *unknown) = unknown*
		- ! "*P* **is unknown**" evaluates to true if predicate *P* evaluates to *unknown*
- ! Result of **where** clause predicate is treated as *false* if it evaluates to *unknown*

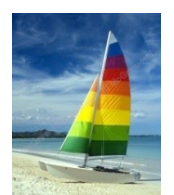

## **Nested Subqueries**

- ! SQL provides a mechanism for the nesting of subqueries. A **subquery** is a **select-from-where** expression that is nested within another query.
- The nesting can be done in the following SQL query

**select**  $A_1$ ,  $A_2$ , ...,  $A_n$ **from**  $r_1$ ,  $r_2$ , ...,  $r_m$ **where** *P*

as follows:

- ! *Ai* can be replaced be a subquery that generates a single value.
- **•**  $r_i$  can be replaced by any valid subquery
- *P* can be replaced with an expression of the form:

*B* <operation> (subquery)

Where  $B$  is an attribute and  $\leq$  operation  $\geq$  to be defined later.

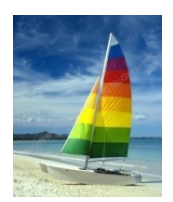

#### **Subqueries in the Where Clause**

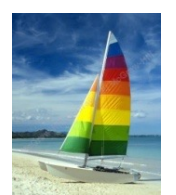

## **Subqueries in the Where Clause**

- **A common use of subqueries is to perform tests:** 
	- **•** For set membership
	- **•** For set comparisons
	- **•** For set cardinality.

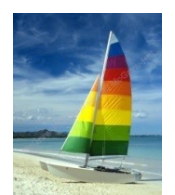

#### **Set Membership**

! Find courses offered in Fall 2009 and in Spring 2010

**select distinct** *course\_id* **from** *section* **where** *semester* = 'Fall' **and** *year*= 2009 **and**  *course\_id* **in** (**select** *course\_id* **from** *section* **where** *semester* = 'Spring' **and** *year*= 2010);

! Find courses offered in Fall 2009 but not in Spring 2010

**select distinct** *course\_id* **from** *section* **where** *semester* = 'Fall' **and** *year*= 2009 **and**  *course\_id* **not in** (**select** *course\_id* **from** *section* **where** *semester* = 'Spring' **and** *year*= 2010);

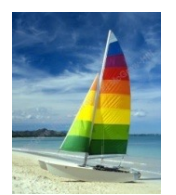

# **Set Membership (Cont.)**

! Find the total number of (distinct) students who have taken course sections taught by the instructor with *ID* 10101

> **select count** (**distinct** *ID*) **from** *takes* **where** (*course\_id*, *sec\_id*, *semester*, *year*) **in**  (**select** *course\_id*, *sec\_id*, *semester*, *year* **from** *teaches* **where** *teaches. ID*= 10101);

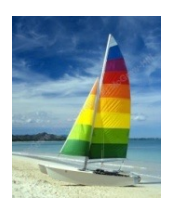

# **Set Comparison –** "**some**" **Clause**

! Find names of instructors with salary greater than that of some (at least one) instructor in the Biology department.

> **select distinct** *T*.*name* **from** *instructor* **as** *T*, *instructor* **as** *S* **where** *T.salary* > *S.salary* **and** *S.dept name* = 'Biology';

! Same query using > **some** clause

**select** *name* **from** *instructor* **where** *salary* > **some** (**select** *salary* **from** *instructor* **where** *dept name* = 'Biology');

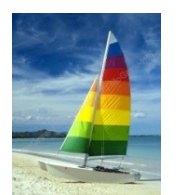

# **Definition of** "**some**" **Clause**

F <comp> some  $r \Leftrightarrow \exists t \in r$  such that (F <comp> *t*) Where  $\leq$ comp> can be:  $\leq$ ,  $\leq$ ,  $\geq$ ,  $\neq$ 

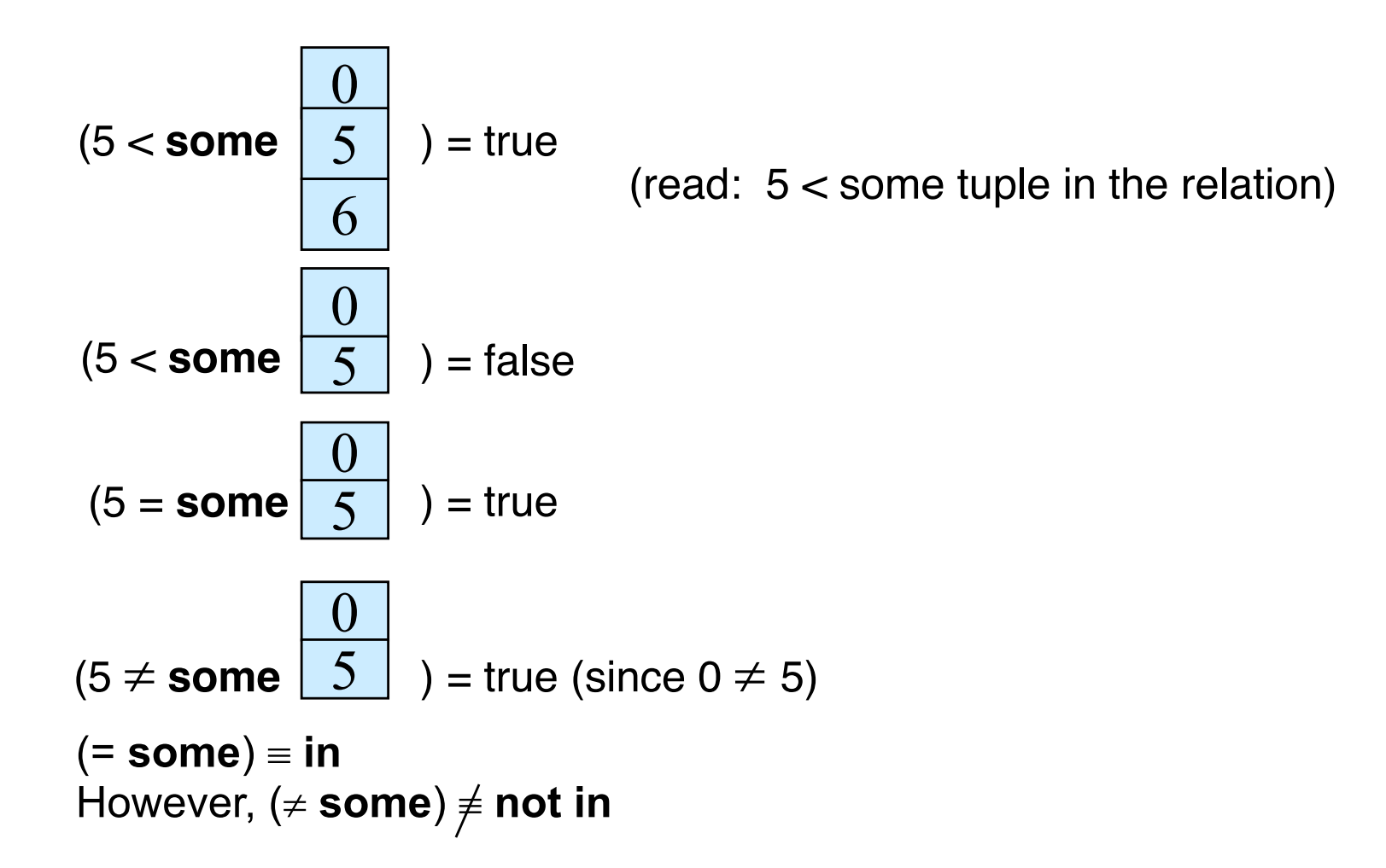
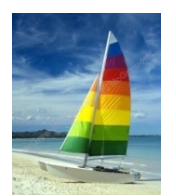

# **Set Comparison –** "**all**" **Clause**

! Find the names of all instructors whose salary is greater than the salary of all instructors in the Biology department.

> **select** *name* **from** *instructor* **where** *salary* > **all** (**select** *salary* **from** *instructor* where *dept name* = 'Biology');

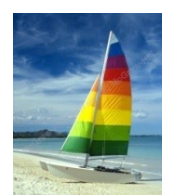

# **Definition of** "**all**" **Clause**

 $F$  <comp> all  $r \Leftrightarrow \forall t \in r$  (F <comp> *t*)

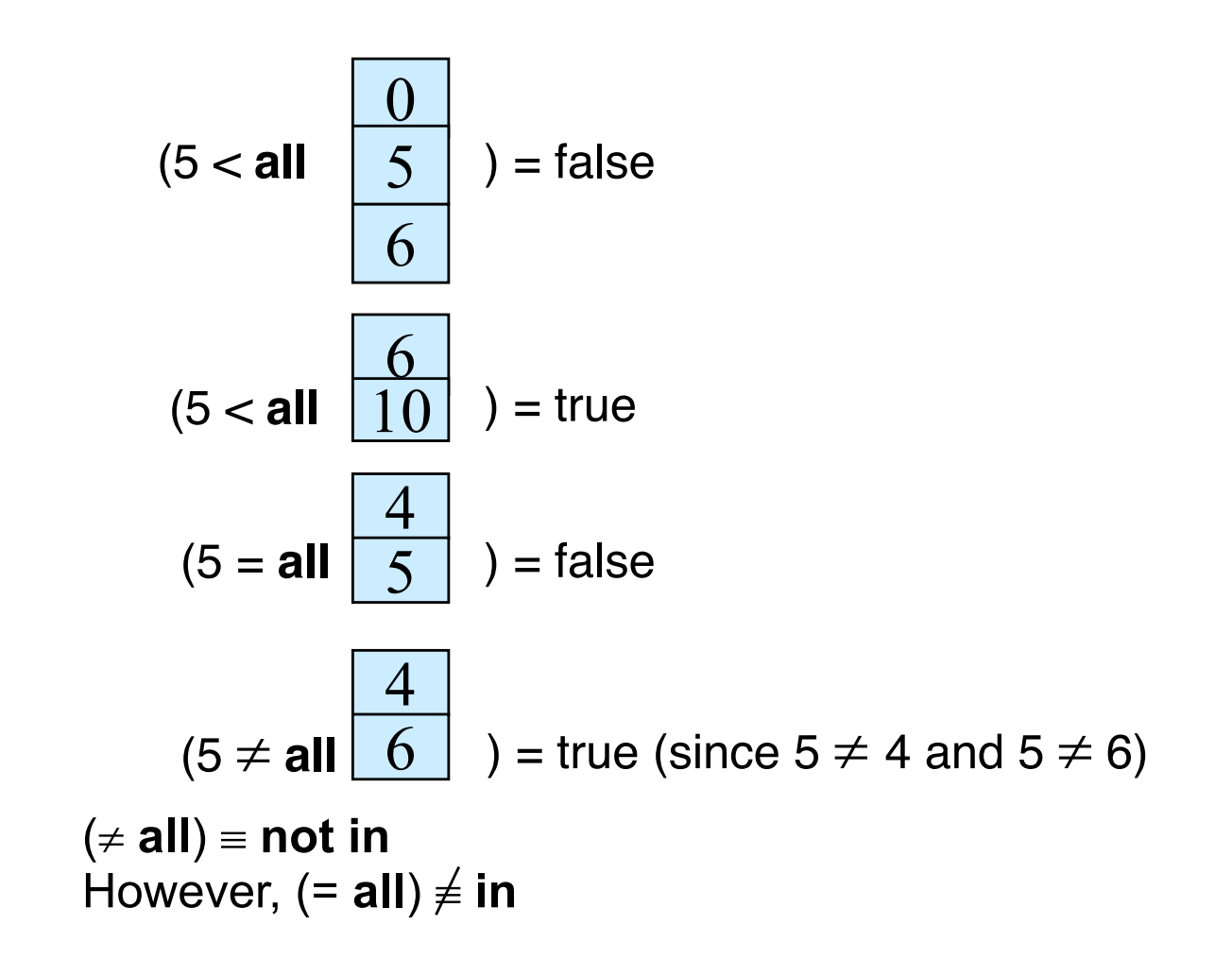

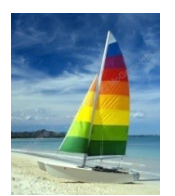

# **Test for Empty Relations**

- ! The **exists** construct returns the value **true** if the argument subquery is nonempty.
- **l** exists  $r \Leftrightarrow r \neq \emptyset$
- **not exists**  $r \Leftrightarrow r = \emptyset$

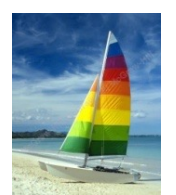

# **Use of** "**exists**" **Clause**

! Yet another way of specifying the query "Find all courses taught in both the Fall 2009 semester and in the Spring 2010 semester"

```
select course_id
from section as S
where semester = 'Fall' and year = 2009 and 
       exists (select *
               from section as T
               where semester = 'Spring' and year= 2010 
                      and S.course_id = T.course_id);
```
- **Correlation name** variable S in the outer query
- **Correlated subquery** the inner query

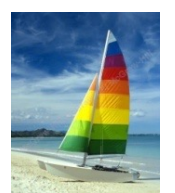

# **Use of** "**not exists**" **Clause**

! Find all students who have taken all courses offered in the Biology department.

```
select distinct S.ID, S.name
from student as S
where not exists ( (select course_id
                   from course
                    where dept_name = 'Biology')
                  except
                    (select T.course_id
                     from takes as T
                     where S.ID = T.ID));
```
- First nested query lists all courses offered in Biology
- Second nested query lists all courses a particular student took
- Note that  $X Y = \emptyset \Leftrightarrow X \subseteq Y$
- *Note:* Cannot write this query using = **all** and its variants

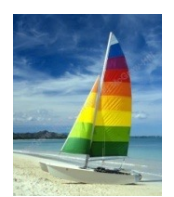

# **Test for Absence of Duplicate Tuples**

- ! The **unique** construct tests whether a subquery has any duplicate tuples in its result.
- ! The **unique** construct evaluates to "true" if a given subquery contains no duplicates.
- ! Find all courses that were offered at most once in 2009

**select** *T*.*course\_id* **from** *course* **as** *T* **where unique** (**select** *R*.*course\_id* **from** *section* **as** *R* **where** *T*.*course\_id*= *R*.*course\_id*  **and**  $R$ *. year* = 2009);

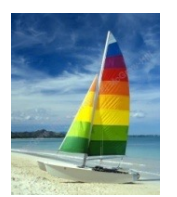

## **Modification of the Database**

- Deletion of tuples from a given relation.
- Insertion of new tuples into a given relation
- Updating of values in some tuples in a given relation

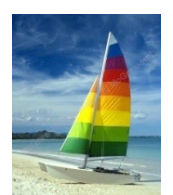

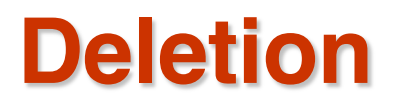

Delete all instructors

**delete from** *instructor*

Delete all instructors from the Finance department **delete from** *instructor* **where** *dept\_name*= 'Finance';

! Delete all tuples in the *instructor* relation for those instructors associated with a department located in the Watson building.

> **delete from** *instructor* **where** *dept name* **in** (**select** *dept name* **from** *department* where *building* = 'Watson');

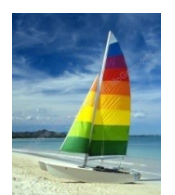

# **Deletion (Cont.)**

Delete all instructors whose salary is less than the average salary of instructors

**delete from** *instructor* **where** *salary* < (**select avg** (*salary*) **from** *instructor*);

- **•** Problem: as we delete tuples from deposit, the average salary changes
- **C** Solution used in SQL:
	- 1. First, compute **avg** (salary) and find all tuples to delete
	- 2. Next, delete all tuples found above (without recomputing **avg** or retesting the tuples)

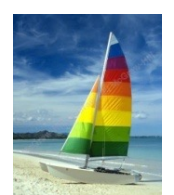

### **Insertion**

! Add a new tuple to *course*

**insert into** *course* **values** ('CS-437', 'Database Systems', 'Comp. Sci.', 4);

or equivalently

**insert into** *course* (*course\_id*, *title*, *dept\_name*, *credits*) **values** ('CS-437', 'Database Systems', 'Comp. Sci.', 4);

! Add a new tuple to *student* with *tot\_creds* set to null **insert into** *student* **values** ('3003', 'Green', 'Finance', *null*);

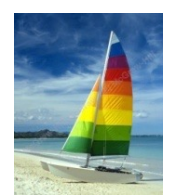

# **Insertion (Cont.)**

! Add all instructors to the *student* relation with tot\_creds set to 0

**insert into** *student* **select** *ID, name, dept\_name, 0* **from** *instructor*

! The **select from where** statement is evaluated fully before any of its results are inserted into the relation.

Otherwise queries like

**insert into** *table*1 **select** \* **from** *table*1

would cause problem

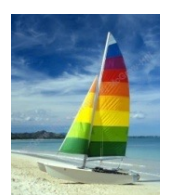

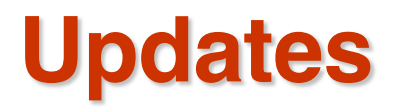

! Increase salaries of instructors whose salary is over \$100,000 by 3%, and all others by a 5%

! Write two **update** statements:

**update** *instructor* **set** *salary* = *salary* \* 1.03 **where** *salary* > 100000; **update** *instructor* **set** *salary* = *salary* \* 1.05 **where** *salary* <= 100000;

- The order is important
- ! Can be done better using the **case** statement (next slide)

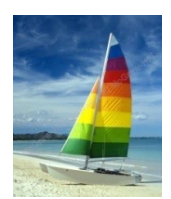

# **Case Statement for Conditional Updates**

Same query as before but with case statement

```
update instructor
   set salary = case
                when salary <= 100000 then salary * 1.05
                else salary * 1.03
                end
```
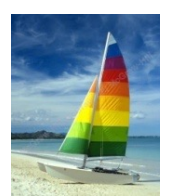

# **Updates with Scalar Subqueries**

Recompute and update tot\_creds value for all students **update** *student S*  **set** *tot\_cred* = (**select sum**(*credits*) **from** *takes, course* **where** *takes.course\_id* = *course.course\_id* **and**  *S*.*ID*= *takes*.*ID.***and**  *takes.grade*  $\ll$  'F' and *takes*.*grade* **is not null**);

! Sets *tot\_creds* to null for students who have not taken any course

! Instead of **sum**(*credits*), use:

**case when sum**(*credits*) **is not null then sum**(*credits*) **else** 0 **end**

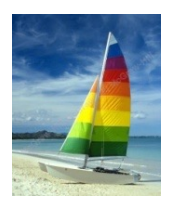

## **Joined Relations**

- **Join operations** take two relations and return as a result another relation.
- ! A join operation is a Cartesian product which requires that tuples in the two relations match (under some condition). It also specifies the attributes that are present in the result of the join
- The join operations are typically used as subquery expressions in the **from** clause

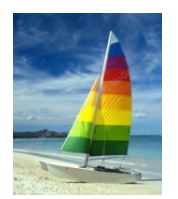

### **Equivalent expressions**

#### **select** \*

**from** student **join** takes **on** student.ID= takes.ID

**select** \* **from** student, takes **where** student.ID= takes.ID

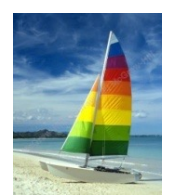

# **Almost equivalent expressions**

**select** \*

**from** student **join** takes **on** student.ID= takes.ID

**select** student.ID **as** ID, name, dept name, tot cred, course id, sec id, semester, year, grade **from** student **join** takes **on** student.ID= takes.ID

**selec**t \* **from** student **natural join** takes

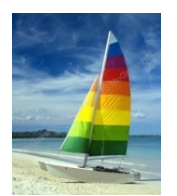

## **Join operations – Example**

#### ! Relation *course*

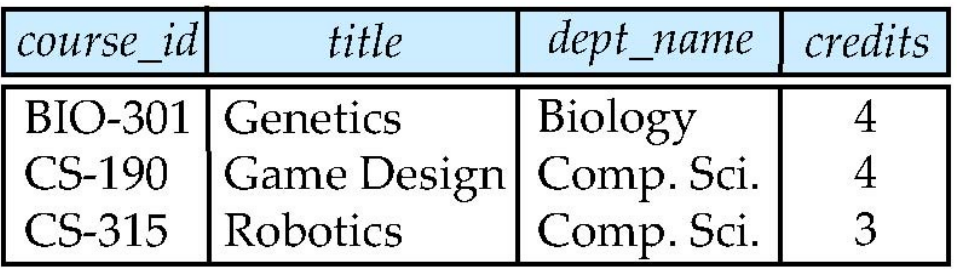

#### ! Relation *prereq*

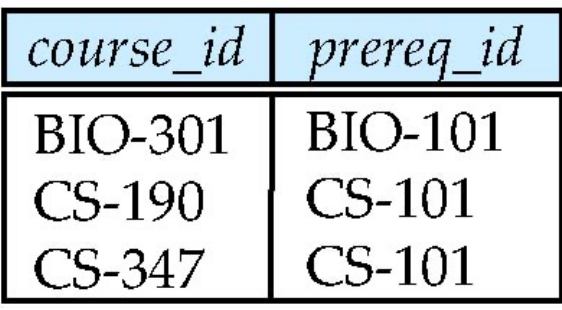

Observe that

prereq information is missing for CS-315 and

course information is missing for CS-437

**Database System Concepts - 6th Edition 3.54 ©Silberschatz, Korth and Sudarshan**

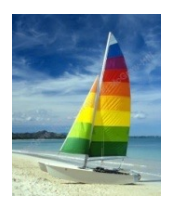

### **Outer Join**

- ! An extension of the join operation that avoids loss of information.
- ! Computes the join and then adds tuples form one relation that does not match tuples in the other relation to the result of the join.
- Uses *null* values.

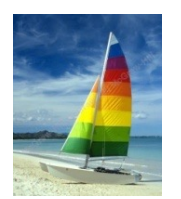

### **Left Outer Join**

#### ! *course* **natural left outer join** *prereq*

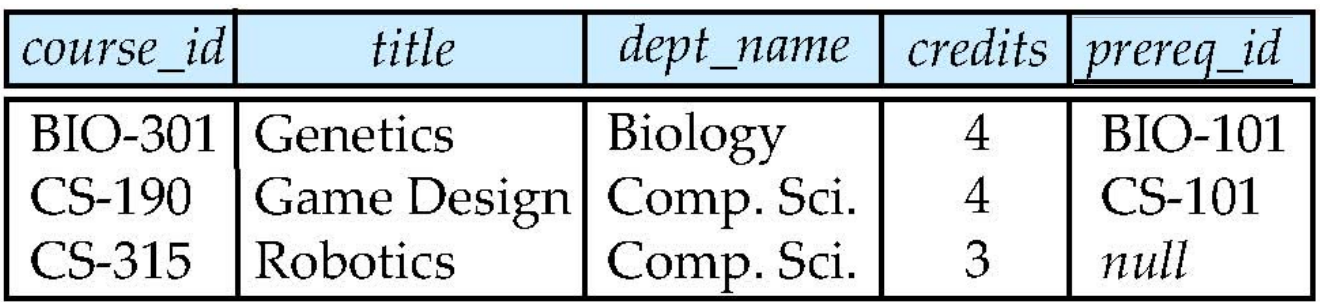

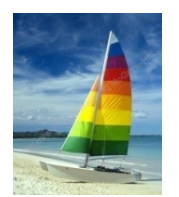

### **Right Outer Join**

#### ! *course* **natural right outer join** *prereq*

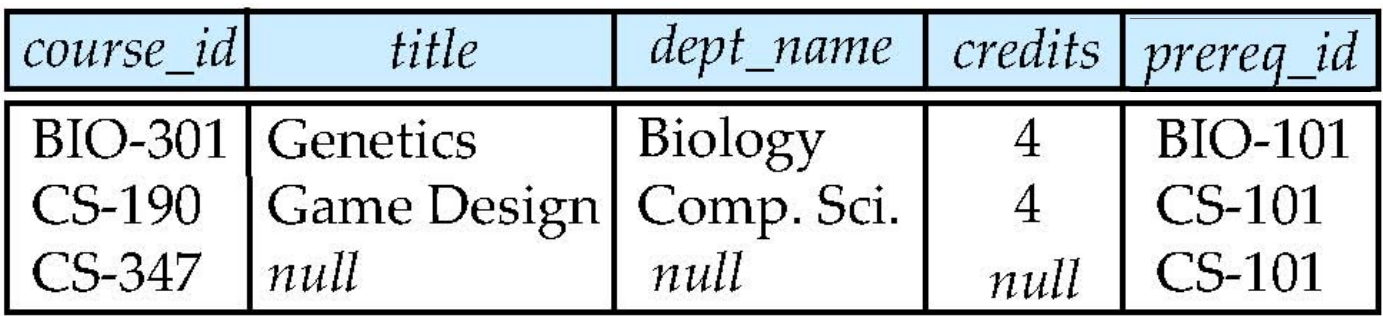

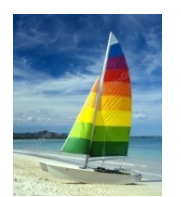

### **Full Outer Join**

#### ! *course* **natural full outer join** *prereq*

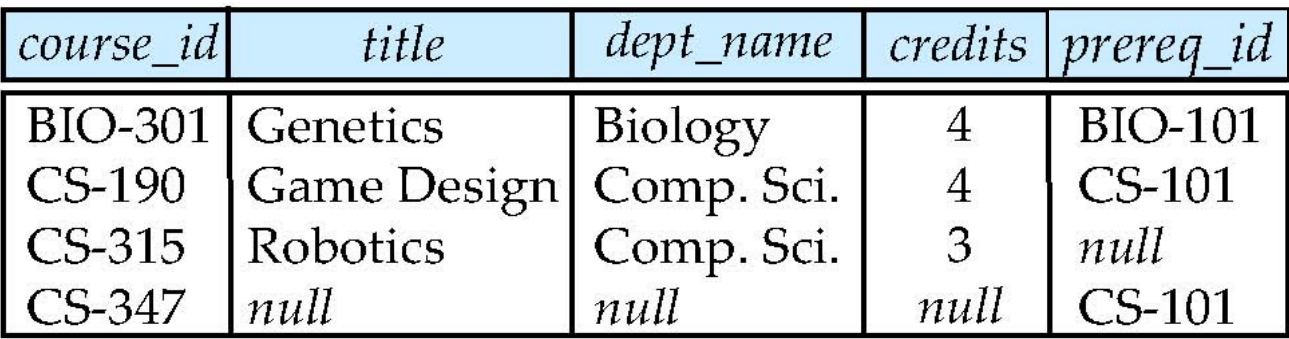

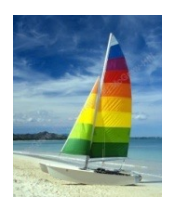

## **Joined Relations**

- **Join operations** take two relations and return as a result another relation.
- These additional operations are typically used as subquery expressions in the **from** clause
- **Join condition** defines which tuples in the two relations match, and what attributes are present in the result of the join.
- **Join type** defines how tuples in each relation that do not match any tuple in the other relation (based on the join condition) are treated.

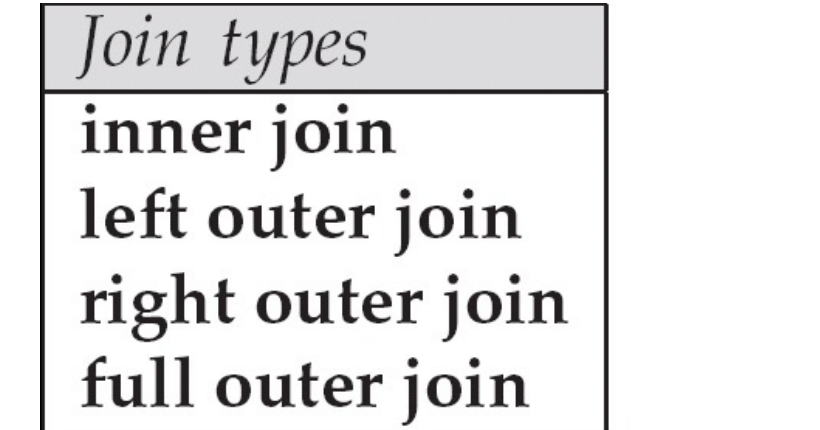

Join Conditions

natural

on < predicate><br>using  $(A_1, A_1, ..., A_n)$ 

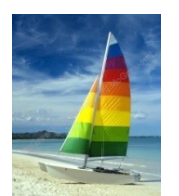

## **Joined Relations – Examples**

! *course* **inner join** *prereq* **on** *course.course\_id = prereq.course\_id*

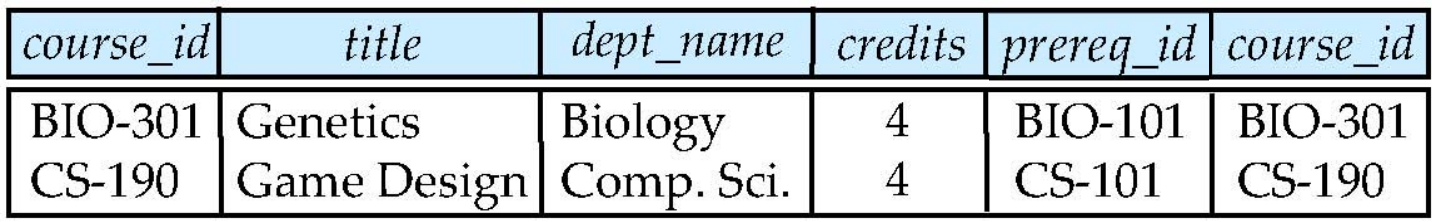

What is the difference between the above, and a natural join?

! *course* **left outer join** *prereq* **on**

*course.course\_id = prereq.course\_id*

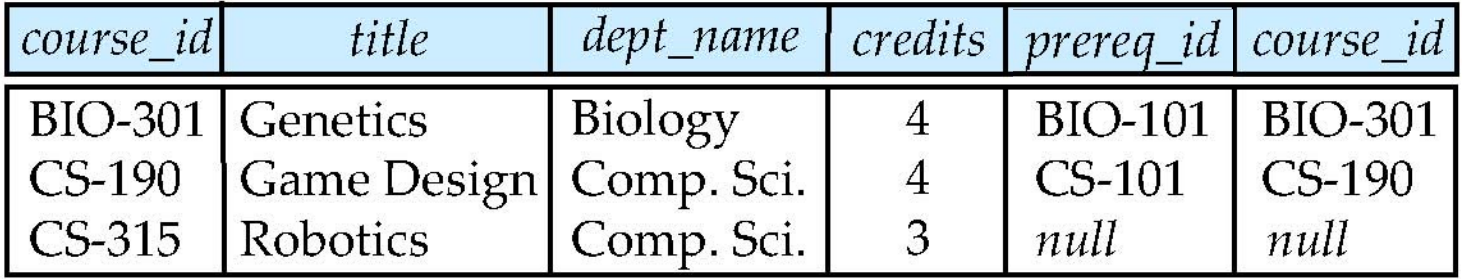

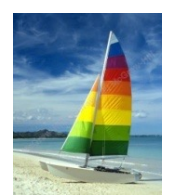

### **Joined Relations – Examples**

#### ! *course* **natural right outer join** *prereq*

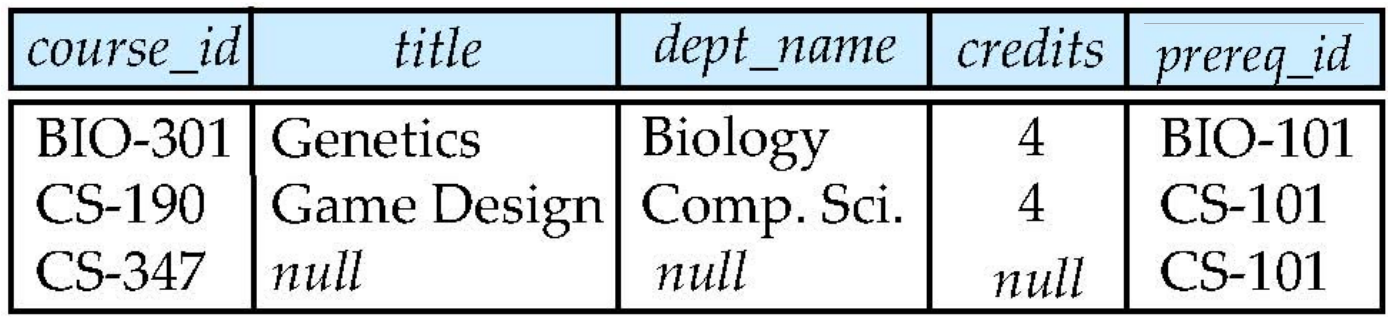

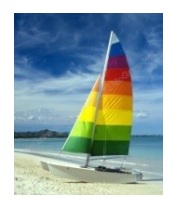

### **Joined Relations – Examples**

#### ! *course* **full outer join** *prereq* **using** (*course\_id*)

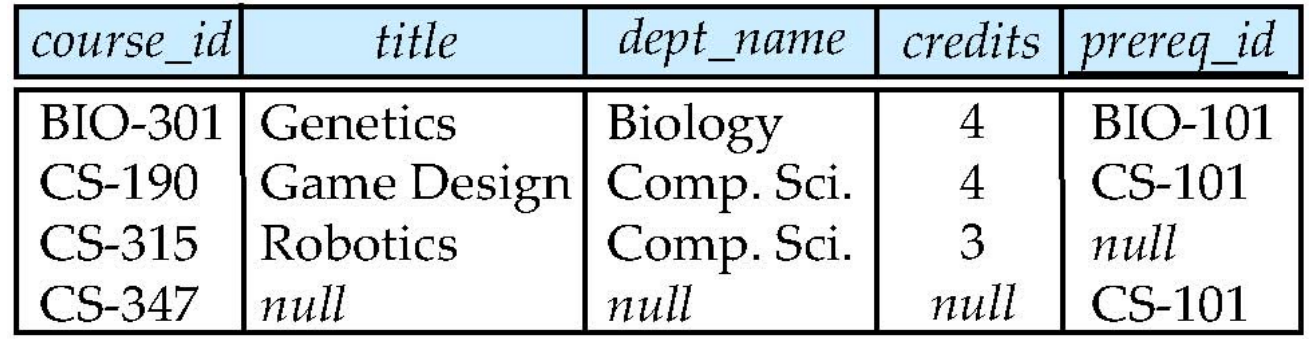

The operation **join** ... **using** requires a list of attribute names to be specified. Both relations being joined must have attributes with the specified names. Consider the operation *r*<sup>1</sup> **join** *r*<sup>2</sup> **using** (*A*1, *A*2). The operation is similar to *r*<sup>1</sup> **natural join** *r*2, except that a pair of tuples *t*<sup>1</sup> from  $r_1$  and  $r_2$  from  $r_2$  match if  $r_1.A_1 = r_2.A_1$  and  $r_1.A_2 = r_2.A_2$ ; even if  $r_1$  and *r*<sup>2</sup> both have an attribute named *A*3, it is *not* required that *t*1*.A*<sup>3</sup> = *t*2*.A*3.

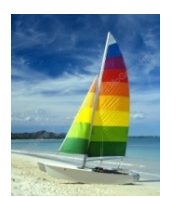

# **Integrity Constraints**

- Integrity constraints guard against accidental damage to the database, by ensuring that authorized changes to the database do not result in a loss of data consistency.
	- A checking account must have a balance greater than \$10,000.00
	- A salary of a bank employee must be at least \$4.00 an hour
	- A customer must have a (non-null) phone number

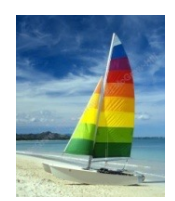

## **Integrity Constraints on a Single Relation**

- **not null**
- ! **primary key**
- ! **unique**
- ! **check** (P), where P is a predicate

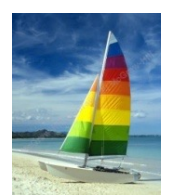

# **Not Null and Unique Constraints**

! **not null**

" Declare *name* and *budget* to be **not null** *name* **varchar**(20) **not null**

*budget* **numeric**(12,2) **not null**

- **unique** ( $A_1$ ,  $A_2$ , ...,  $A_m$ )
	- The unique specification states that the attributes

*A*1, *A*2, … *A*m

form a super key.

Super keys are permitted to be null (in contrast to primary keys).Attributes declared as unique are permitted to be *null*  unless they have explicitly been declared to be **not null**.

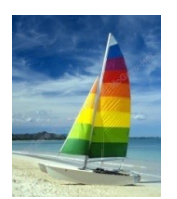

# **Referential Integrity**

- ! Ensures that a value that appears in one relation for a given set of attributes also appears for a certain set of attributes in another relation.
	- Example: If "Biology" is a department name appearing in one of the tuples in the *instructor* relation, then there exists a tuple in the *department* relation for "Biology".
- **I.** Let A be a set of attributes. Let R and S be two relations that contain attributes A and where A is the primary key of S. A is said to be a **foreign key** of R if for any values of A appearing in R these values also appear in S.

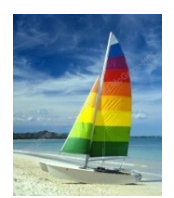

### **Cascading Actions in Referential Integrity**

```
! create table course (
  course_id char(5) primary key,
  title varchar(20),
  dept_name varchar(20) references department
)
! create table course (
  …
  dept_name varchar(20),
  foreign key (dept_name) references department
         on delete cascade
         on update cascade,
  . . . 
)
! alternative actions to cascade: set null, set default, no 
action, restrict
```
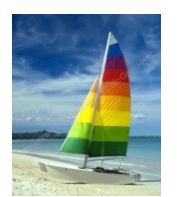

### **Integrity Constraint Violation During Transactions**

 $E.g.$ 

**create table** *person* ( *ID* **char**(10), *name* **char**(40), *mother* **char**(10), *father* **char**(10), **primary key** *ID,* **foreign key** *father* **references** *person,* **foreign key** *mother* **references** *person*)

! How to insert a tuple without causing constraint violation ?

insert father and mother of a person before inserting person

- OR, set father and mother to null initially, update after inserting all persons (not possible if father and mother attributes declared to be **not null**)
- OR defer constraint checking

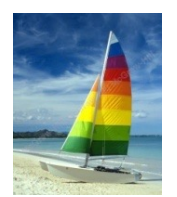

### **The check clause**

! **check** (P)

where P is a predicate

Example: ensure that semester is one of fall, winter, spring or summer:

```
create table section (
  course_id varchar (8),
  sec_id varchar (8),
  semester varchar (6),
  year numeric (4,0),
  building varchar (15),
  room_number varchar (7),
  time slot id varchar (4), 
  primary key (course_id, sec_id, semester, year),
  check (semester in ('Fall', 'Winter', 'Spring', 'Summer'))
               )
```
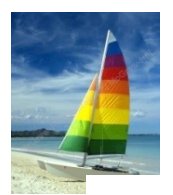

## **Database schema for the University**

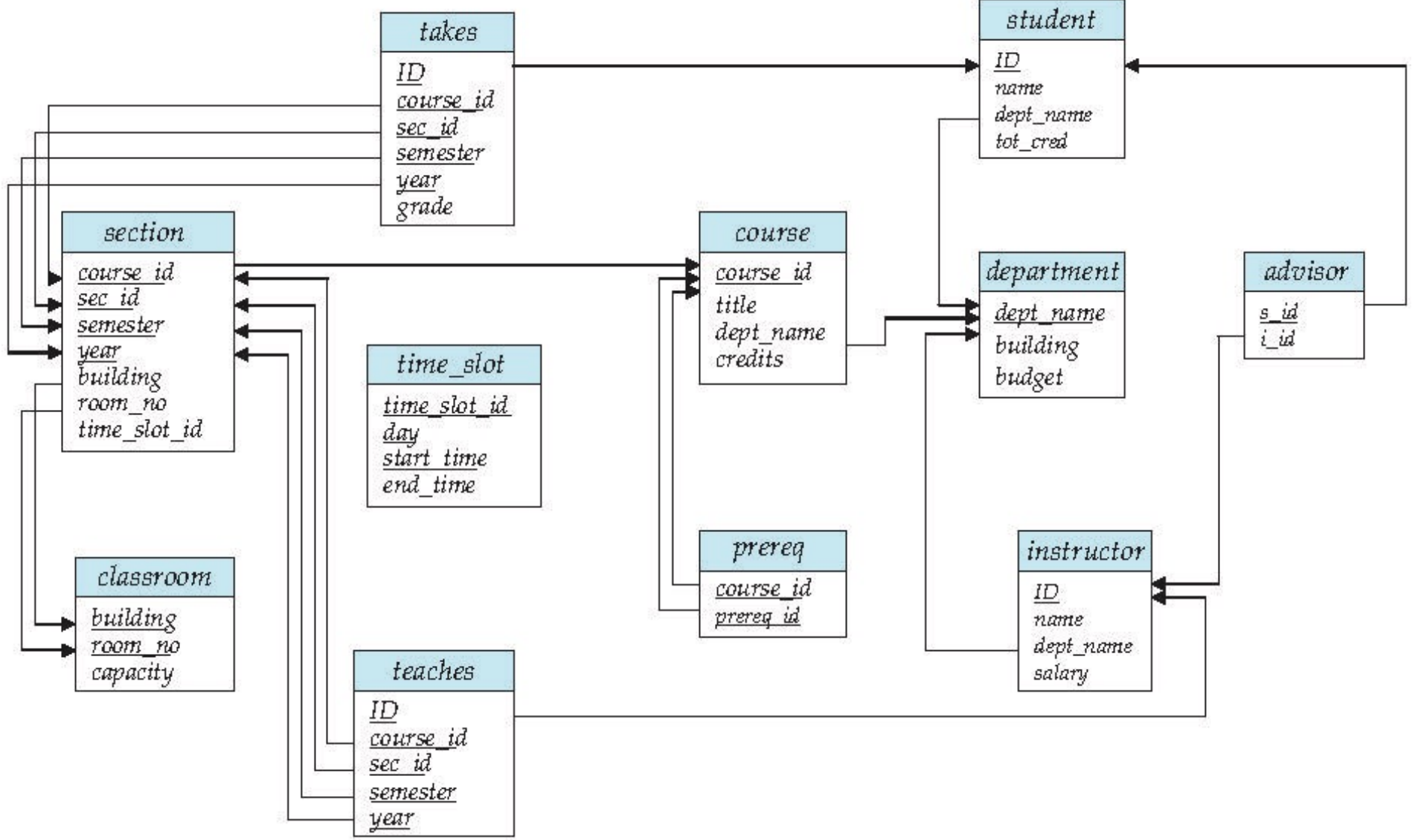

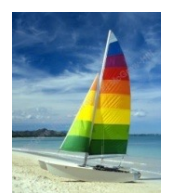

## **Complex Check Clauses**

! **check** (*time\_slot\_id* **in** (**select** *time\_slot\_id* **from** *time\_slot*))

- $\bullet$  why not use a foreign key here?
- Every section has at least one instructor teaching the section
	- $\bullet$  how to write this?
	- In an attempt to enforce this, we may try to declare that the attributes (course id, sec id, semester, year) of the section relation form a foreign key referencing the corresponding attributes of the teaches relation. Unfortunately, these attributes do not form a candidate key of the relation teaches.
- **E** Unfortunately: subquery in check clause not supported by pretty much any common DBMS
	- Alternative: triggers (later)
- **Create assertion** <assertion-name> **check** <predicate>;
	- Also not supported by any common DBMS

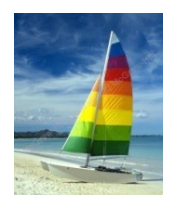

### **Built-in Data Types in SQL**

! **date:** Dates, containing a (4 digit) year, month and date

" Example: **date** '2005-7-27'

**time:** Time of day, in hours, minutes and seconds.

" Example: **time** '09:00:30' **time** '09:00:30.75'

**timestamp**: date plus time of day

" Example: **timestamp** '2005-7-27 09:00:30.75'

**interval:** period of time

**Example: interval '1' day** 

Subtracting a date/time/timestamp value from another gives an interval value

• Interval values can be added to date/time/timestamp values
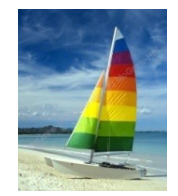

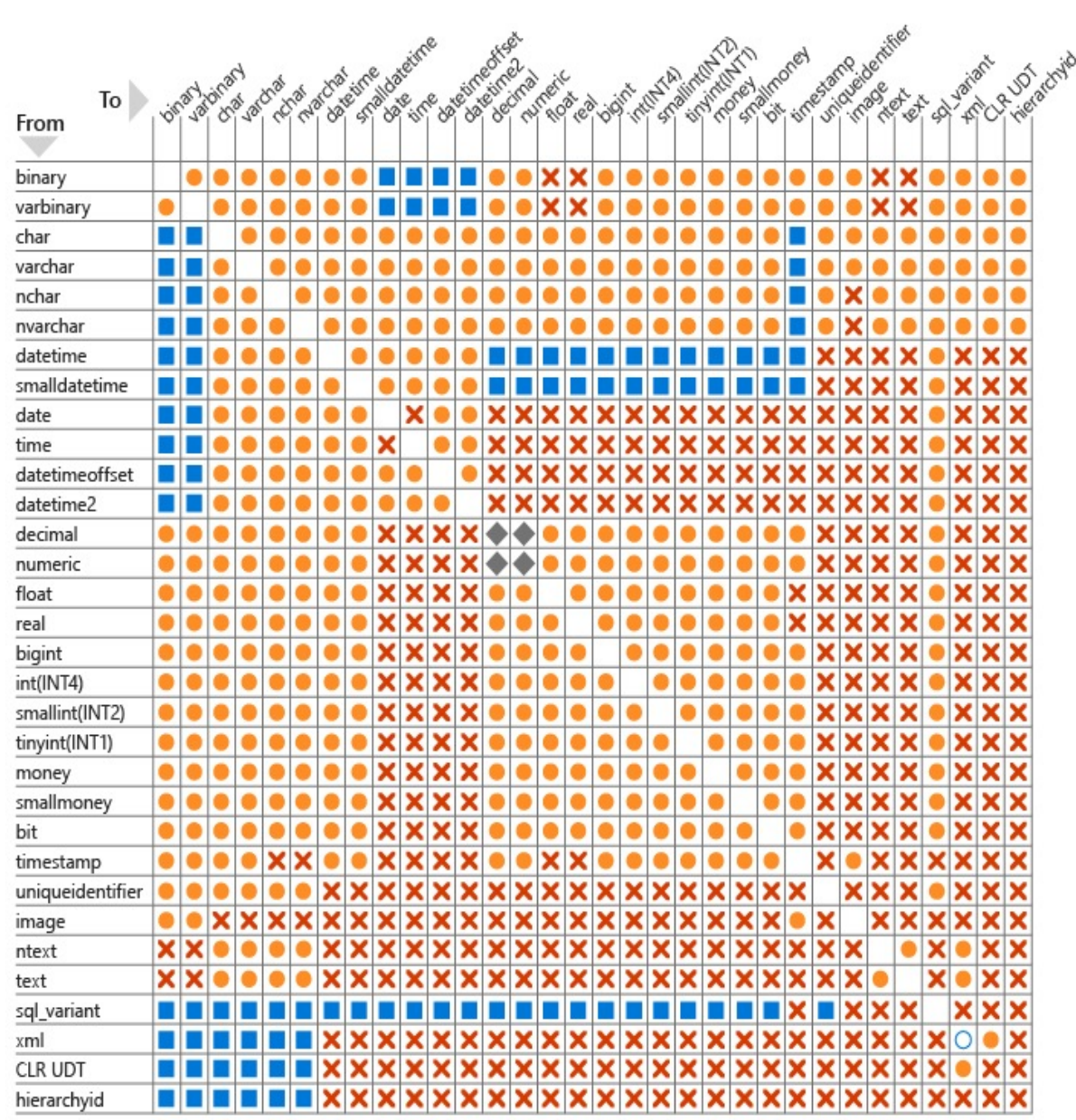

# **SQL Server casting**

- Explicit conversion
- Implicit conversion
- X Conversion not allowed
- Requires explicit CAST to prevent the loss of precision or scale that might occur in an implicit conversion.

○ Implicit conversions between xml data types are supported only if the source or target is untyped xml. Otherwise, the conversion must be explicit.

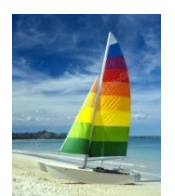

# **Index Creation**

- ! **create table** *student* (*ID* **varchar** (5), *name* **varchar** (20) **not null**, *dept\_name* **varchar** (20), *tot\_cred* **numeric** (3,0) **default** 0, **primary key** (*ID*))
- ! **create index** *studentID\_index* **on** *student*(*ID*)
- Indices are data structures used to speed up access to records with specified values for index attributes

```
" e.g. select * 
      from student
      where ID = '12345'
```
can be executed by using the index to find the required record, without looking at all records of *student*

```
More on indices in Chapter 11
```
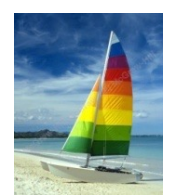

# **User-Defined Types**

**create type** construct in SQL creates user-defined type

**create type** *Dollars* **as numeric (12,2) final** 

" **create table** *department* (*dept\_name* **varchar** (20), *building* **varchar** (15), *budget Dollars*);

Specify FINAL if no further subtypes can be created for this type. This is the default. Specify NOT FINAL if further subtypes can be created under this type.

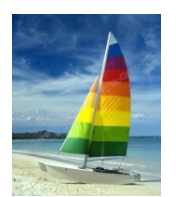

### **Domains**

! **create domain** construct in SQL-92 creates user-defined domain types

**create domain** *person\_name* **char**(20) **not null**

- **Types and domains are similar. Domains can have** constraints, such as **not null**, specified on them.
- **create domain** *degree\_level* varchar(10) **constraint** *degree\_level\_test* **check** (**value in** ( 'Bachelors' , 'Masters' , 'Doctorate'));

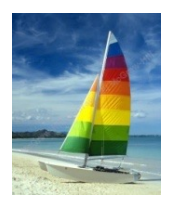

# **Default values**

**create table** student

```
(ID varchar (5),
name varchar (20) not null,
dept name varchar (20),
tot cred numeric (3,0) default 0,
primary key (ID))
```
The default value of the tot cred attribute is declared to be 0. As a result, when a tuple is inserted into the student relation, if no value is provided for the tot\_cred attribute, its value is set to 0. The following insert statement illustrates how an insertion can omit the value for the tot\_cred attribute.

> **insert into** student(ID, name, dept name) values ('12789', 'Newman', 'Comp. Sci.')

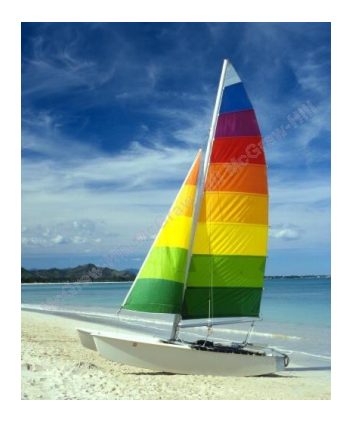

The picture can't be displayed.  $\pmb{\times}$ 

# **End of SQL**

#### **Database System Concepts, 6th Ed**.

**©Silberschatz, Korth and Sudarshan [See www.db-boo](http://www.db-book.com/)k.com for conditions on re-use**